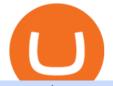

osmosis atom cosmos algo trading view mt4 setup reddit ethtrader most trusted cryptocurrency exchange

The Best Forex Trading Apps 2022 - FX App Reviews and Ratings

Time to YOLO into Cosmos \$ATOM! Osmosis \$OSMO and Secret .

https://lh3.googleusercontent.com/ireZN3CDzHQ8uutLrvLZyRjRDIm8OPQktn8bce0IOVELM3ut1hp3Diqpq QTHATb4\_IRMCpmPPesLk3cmNBQeWOTgLyOgkptHw3abFA6WUIoWbeUIWKX8I42W7IrfPDPCYod0z IM||Wazirx Cryptocurrency Exchange Review|||1256 x 866

How to set up a non-custodial wallet: Download a wallet app. Popular options include Coinbase Wallet and MetaMask. Create your account. Unlike a hosted wallet, you dont need to share any personal info to create a non-custodial wallet. Not even an email address. Be sure to write down your private key. Its presented as a random 12-word phrase.

Best Crypto Exchanges of 2022 - Investopedia

Learn about how to create a Coinbase Wallet

https://internetofcoins.org/user/pages/03.blog/hybrid-asset-pillar-one-waves/waves hybrid asset.jpg|||How we created our hybrid asset: the WAVES.XHY token ...||1600 x 896

Osmosis

Users can conveniently import any popular wallet, including MetaMask, Ledger, MyEtherWallet and Coinbase Wallet. Among features that make the wallet user-friendly are full iOS 15 compatibility, EIP-1559 support, custom token support and an integrated fiat-on ramp that enables users to easily buy crypto with fiat.

https://miro.medium.com/max/1400/1\*\_XosIbumAu1J8R63kjJ-hQ@2x.png|||Announcing Dogecoin (DOGE) Support on Coinbase Wallet | by ...||1400 x 904

Ok the time has come to enter into a new ecosystem. Follow me on the frustrating Journey as I try to bridge to Cosmos and Yield Farm on Osmosis.Help get my .

How to set up a crypto wallet Coinbase

Download MetaTrader4 for Windows with this MT4 installation file. Open the MT4.exe file and run the installation process. Configure the trading platform. Complete the setup on your local PC. Once MT4 has been downloaded and set up in the trader's computer, the trader immediately receives access to live price data from the Forex markets.

https://www.daytrading.com/wp-content/uploads/2021/03/Coinbase-crypto-wallet.png|||Crypto Wallet Guide | Best Cryptocurrency Wallets 2021|||1048 x 1152

https://3commas.io/blog/wp-content/uploads/2020/09/Best-Cryptocurrency-Platforms.jpg|||Most Trusted Cryptocurrency Market Data Api : Bitcoin ...||1200 x 924

Download MetaTrader 4. Download MetaTrader 5 next generation trading platform. Download MetaTrader 4 for PC to receive the most powerful and convenient tool for technical analysis and trading in the markets. During the first launch, you will be prompted to open a free demo account allowing you to test all the features of the trading platform.

Brokerage Account - For 30 Days - How To Get Started

Its an accessible and fast platform, with several tools, cryptocurrency trading pairs, and several other trading tools. On Bitsgaps arbitrage bot, you can trade over 1000 cryptocurrency pairs, including ETH/USD, LTC/USD, XRP /USD, EOS /EUR. The arbitrage bot is cloud-basednot on your computer.

Top Cryptocurrency Exchanges Ranked By Volume CoinMarketCap

Setup - Working with Charts - MetaTrader 4 Help

Download MetaTrader 4 for PC, Mac, iOS, Android

https://i.pinimg.com/originals/52/d0/32/52d032568d6713a607f30d50de8ce0a8.png|||XRP prices will fall and rise again from the ashes ...|||2100 x 1109

https://miro.medium.com/max/4704/1\*STEsF4QEiZ4WS1NxUrn8\_w.png|||Coinbase Wallet Or Metamask - Adistingl|||2352 x 1872

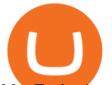

MetaTrader 4 setup is a process where users set up MT4 windows (MetaTrader panels) such as Market watch window, Navigator window, Terminal window, adjust the platforms visual appearance, and add indicators, expert advisors, scripts, and adjust charts. Users adjust the appearance of the platform based on personal preferences.

Best Forex Trading Mobile Apps to Use in 2022 Benzinga

https://insidebitcoins.com/wp-content/uploads/2020/02/Coinbase-Wallet-2048x1322.png|||Coinbase Wallet Now Allows Users to Send Coins to Usernames|||2048 x 1322

https://otcpm24.com/wp-content/uploads/2021/06/Akash\_Network\_Osmosis.jpg|||Akash Network's Utility Token (AKT) Pairs with Cosmos ...|||2000 x 1046

https://miro.medium.com/max/1400/0\*AHeID-9GGu1J1D-Y|||Backup your encrypted private keys on Google Drive and ...||1400 x 903

1. eToro Overall Best Forex App in 2021 eToro is our top pick for any traders looking for the best forex app in 2021. This mobile-friendly broker offers more than 45 currency pairs to choose from and zero commissions. Spread start from just 1.0 pips for the popular EUR/USD trading pair, making eToro one of the most affordable trading apps around.

/r/EthTrader DONUTS Surge Following Reddit Launch & amp; Issuance .

Download Metatrader 4 |MT4 for Windows| FOREX.com

https://d33v4339jhl8k0.cloudfront.net/docs/assets/5d8cbeb82c7d3a7e9ae1a969/images/5d97c4f72c7d3a7e9ae 21bee/file-6BoRXqtTd4.png|||Step 3: Using Coinbase Wallet to Join the Pool ...|||1125 x 2436

Download and Install MetaTrader 4 (MT4) for Windows - How to .

Setup. Appearance and properties of each chart in the terminal can be set up individually. To do so, one has to execute the "Charts Properties." menu command, the chart context menu command of the same name, or press F8. These actions result in appearing of the "Properties" window that can be used for setting of the color of various elements of the chart (the "Colors") tab:

Download the advanced forex trading platform, MetaTrader 4, at FOREX.com. Try it for free with our free demo trading account.

https://static2.therichestimages.com/wordpress/wp-content/uploads/2018/06/Cryptocurrency.jpg|||Cryptocurrency.jpg|||Cryptocurrency.jpg|||Cryptocurrency.jpg|||Cryptocurrency.jpg|||Cryptocurrency.jpg|||Cryptocurrency.jpg|||Cryptocurrency.jpg|||Cryptocurrency.jpg|||Cryptocurrency.jpg|||Cryptocurrency.jpg|||Cryptocurrency.jpg|||Cryptocurrency.jpg|||Cryptocurrency.jpg|||Cryptocurrency.jpg|||Cryptocurrency.jpg|||Cryptocurrency.jpg|||Cryptocurrency.jpg|||Cryptocurrency.jpg|||Cryptocurrency.jpg|||Cryptocurrency.jpg|||Cryptocurrency.jpg|||Cryptocurrency.jpg|||Cryptocurrency.jpg|||Cryptocurrency.jpg|||Cryptocurrency.jpg|||Cryptocurrency.jpg|||Cryptocurrency.jpg|||Cryptocurrency.jpg|||Cryptocurrency.jpg|||Cryptocurrency.jpg|||Cryptocurrency.jpg|||Cryptocurrency.jpg|||Cryptocurrency.jpg|||Cryptocurrency.jpg|||Cryptocurrency.jpg|||Cryptocurrency.jpg|||Cryptocurrency.jpg|||Cryptocurrency.jpg|||Cryptocurrency.jpg|||Cryptocurrency.jpg|||Cryptocurrency.jpg|||Cryptocurrency.jpg|||Cryptocurrency.jpg|||Cryptocurrency.jpg|||Cryptocurrency.jpg|||Cryptocurrency.jpg|||Cryptocurrency.jpg|||Cryptocurrency.jpg|||Cryptocurrency.jpg|||Cryptocurrency.jpg|||Cryptocurrency.jpg|||Cryptocurrency.jpg|||Cryptocurrency.jpg|||Cryptocurrency.jpg|||Cryptocurrency.jpg|||Cryptocurrency.jpg|||Cryptocurrency.jpg|||Cryptocurrency.jpg|||Cryptocurrency.jpg|||Cryptocurrency.jpg|||Cryptocurrency.jpg|||Cryptocurrency.jpg|||Cryptocurrency.jpg|||Cryptocurrency.jpg|||Cryptocurrency.jpg|||Cryptocurrency.jpg|||Cryptocurrency.jpg|||Cryptocurrency.jpg|||Cryptocurrency.jpg|||Cryptocurrency.jpg|||Cryptocurrency.jpg|||Cryptocurrency.jpg|||Cryptocurrency.jpg|||Cryptocurrency.jpg|||Cryptocurrency.jpg|||Cryptocurrency.jpg|||Cryptocurrency.jpg|||Cryptocurrency.jpg|||Cryptocurrency.jpg|||Cryptocurrency.jpg|||Cryptocurrency.jpg|||Cryptocurrency.jpg|||Cryptocurrency.jpg|||Cryptocurrency.jpg|||Cryptocurrency.jpg|||Cryptocurrency.jpg|||Cryptocurrency.jpg|||Cryptocurrency.jpg|||Cryptocurrency.jpg|||Cryptocurrency.jpg|||Cryptocurrency.jpg|||Cryptocurrency.jpg|||Cryptocurrency.jpg|

https://i.pinimg.com/originals/a4/01/ac/a401ac16a64e09018832bcde535e4520.jpg|||Crypto Arbitrage Finder Fx Octa Arbitrage | Crypto ...|||1920 x 1200

https://blog.coincodecap.com/wp-content/uploads/2020/03/coinbase-onboading-1.png|||Coinbase Wallet Review [Everything You need to know]|||2000 x 800

Ethtrader is a 100% community driven and community owned DAO. You can post news, memes and have fun. Oh, and you get free \$DONUTs! Total Supply Market Cap DONUT Price Total Members Explore the first reddit community with decentralised economy. Ethtrader is the first reddit community with decentralised incentive system.

https://bitcoinexchangeguide.com/wp-content/uploads/2020/02/CB-Wallet.jpg|||Coinbase Wallet Adds Support For Usernames And Ethereum ...||1299 x 900

https://image.jimcdn.com/app/cms/image/transf/dimension=origxorig:format=png/path/s2e2ea4a9b3965dd1/i mage/i89496c1906a8ce25/version/1433599964/triangle-trading-by-xard777.png|||Triangle Trading by Xard777 - Forex Strategies - Forex ...||1820 x 858

https://www.computertechreviews.com/wp-content/uploads/2021/06/What-is-Cryptocurrency-Everything-You -Should-Know-About-Cryptocurrency.jpg|||What is Cryptocurrency? Everything You Should Know About ...|||1200 x 800

Welcome to /r/EthTrader, a 100% community driven sub. Here you can discuss Ethereum news, memes, investing, trading, miscellaneous market-related subjects and other relevant technology. Donuts reward posters, commenters, and moderators for their contributions to the subreddit. They are distributed monthly and used to weight your vote on polls.

ITC: BUY/SELL Algo signal demonstration. ITC., 60. TradingSutra Jan 15, 2021. HOW TO FOLLOW

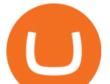

ALGO SIGNAL: Deciding buy/sell 1.Strictly use only on 1 hour time frame. 2.Wait for a X sign before mind make up. A red X means look for selling opportunity , a green X means look for buying opportunity.

https://i.redd.it/c8e4m1k0eoax.png|||after 3 years of mostly passive investing, I started Day ...|||1080 x 1920 https://wallet.coinbase.com/assets/images/hero/wallet-image.png|||How To Send Money Coinbase Best Wallet For Business To ...|||1048 x 1152

https://www.mactechonsite.com/wp-content/uploads/BoringMill1-1024x768.jpg|||Boring Mills | Mactech On-Site Solutions|||1024 x 768

https://dvh1deh6tagwk.cloudfront.net/finder-au/wp-uploads/2021/02/Cryptocurrencies-etoro-1800x1000-1.jpg ?fit=5400|||Best Cryptocurrency Exchange App In India 2021 : 12 Best ...||1800 x 1003

https://www.icarbide.com/wp-content/uploads/2020/09/MT4-er25-tool-holder-2.jpeg|||M16 MT4 ER25 MILLING COLLET CHUCK TOOL HOLDER - icarbide|||1500 x 1500

Best forex trading app of 2022 TechRadar

https://trickunlimited.com/wp-content/uploads/2020/06/Coinbase-wallet-create-1068x1231.jpeg|||How To Create Coinbase Wallet - Store Bitcoin Securely||1068 x 1231

RSI Algo Trader. miyako.pro Jul 26, 2015. This is a simple RSI based signal indicator. It is intended for algorithmic trading by bots. For the best results leave it on 1-Hour time-frame. It also works best on bitcoin and stocks, not so much oil. GBP/USD and AUD/USD it fairs well too. When RSI touches 70 it gives a Buy signal and when RSI.

https://supercurioso.com/wp-content/uploads/2020/01/Cuál-es-la-mejor-forma-de-comprar-Bitcoins.jpg|||Crypt ocurrency Stocks To Buy 2020 / Cryptocurrency ...||1800 x 1075

https://i.pinimg.com/originals/bb/a1/2a/bba12a8be20dd5b854080eabe3bc38e5.png|||Ripple (XRP) is live on OMGFIN's BTC,ETH, UQC and USDT ...|||2000 x 1050

https://i.pinimg.com/originals/e7/c8/08/e7c8086924990faa915a1cb486e148ba.jpg|||Cryptocurrency Trading In India Quora | Cahunit.com|||1080 x 1080

Enter your Coinbase email and password to log in to your account. If you dont have a Coinbase account, tap on Get started instead. Then, follow the on-screen instructions to create a Coinbase account. 3. Open Coinbase Wallet After youve signed in to Coinbase, you need to open the Coinbase Wallet app.

https://preview.redd.it/o620vxl9wmj41.png?auto=webp&s=06283bfca258dfd95b437f7b5cbdc1b117a5ee 5el||Loopring 3.0 can settle up to 2,025 trades per second ...||1200 x 800

Daily Discussion : ethtrader - reddit.com

Videos for Osmosis+atom+cosmos

http://www.forex.glass/wp-content/uploads/2014/10/mt4-setup-2.png|||How To Set Up Metatrader 4 (MT4) & amp; Place Orders|||1680 x 935

After a good discharge of points and stoplosses on Nasdaq Index, an automated algo of mine entered long at the open of the session on NQ futures recently, it will stay on trade for 2 days. Cause it is a mean reversion algorithm the risk reward is set to 1:1 as shown on the graph.

https://bizznerd.com/wp-content/uploads/2019/04/coinbase-dashboard-2019.jpg|||How to Create Coinbase Bitcoin Wallet? - Bizznerd|||1600 x 1079

https://cdn.publish0x.com/prod/fs/images/97be4d4fcad660370fa8a9d51a17dc552929e63aba840fcd1246b44bf 5c86efd.jpeg|||How To Create BTC Wallet In Coinbase | How To Find Your ...||1920 x 1078

7 Most Trusted Crypto Exchanges(To trade Altcoins) Free .

How to Connect Coinbase Wallet to Coinbase - Followchain

Coinbase Wallet is your passport to the decentralized web. Harness the power of DeFi to earn yield, grow your NFT collection, and much more. Use DeFi liquidity pools to supply or borrow crypto. Swap assets on decentralized exchanges. Join a DAO and help shape a major web3 project.

The first - and in most cases the only - step is to download all your transactions from Coinbase Wallet and import it into Koinly. There are a couple of ways you can do this: Look for a history export option in Coinbase Wallet that will create a CSV file containing all your transaction data, simply import it into Koinly and you

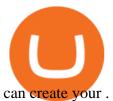

https://pbs.twimg.com/media/DQ5qxICWkAAXal6.jpg:large|||Best Cryptocurrency Exchange Reddit | Best Restaurants|||1200 x 875

How To Make Money With Crypto Arbitrage - Coin Decimal

https://pennystockspy.com/wp-content/uploads/2019/02/coinbase-noncustodial-wallet-adds-btc-support-and-pl ans-to-add-more-assets-bitcoin-news-2.jpg|||Coinbase Wallet Get Private Key | Adinasinc|||4200 x 2250

https://investors.interactivebrokers.com/images/2015/tws-layout-lib-charts-short-term.png|||TWS Workspace Layout Library|||1333 x 989

https://external-preview.redd.it/DURj1PyKVtfMFb9yDs5UfMEUj8wx-UF1TodUKYjgQ0c.jpg?auto=webp& amp;s=c2e32e1b6de39279df2f6ce6753d7d3c1c5feb8e|||Ethereum Price Prediction for 2020 - 2025 : ethtrader|||1875 x 1111

1. Create a trading account with your preferred provider. 2. Follow this link to download MT4. 3. Click on the IG setup window in the bottom left of your screen. 4. Select run and follow the instructions in the install wizard popup.

One of the most prominent names in the crypto exchanges industry is Binance . Founded in 2017, the exchange quickly reached the number one spot by trade volumes, registering more than USD 36 billion in trades by the beginning of 2021. Gemini is another big name in the cryptocurrency exchange sphere. Programmatic Trading - Build Customized Trading Apps

https://miningchamber.com/wp-content/uploads/2019/08/Crypto-Rewards.jpg|||Earn Free Cryptocurrency | Crypto Rewards Panel|||1500 x 844

The Best Forex Trading Apps. 1. Best for Begginers: FOREX.com. Not only is FOREX.com 1 of our favorite forex brokers, it has some of the lowest spreads on the market and an . 2. TD Ameritrades thinkorswim. 3. eToro. 4. Nadex.

r/ethtrader - reddit

ALGO is trading inside of this ascending channel from a weekly and daily perspective, despite short term bearish market conditions we can still see strong buying pressure. I am very bullish on ALGO for 2022 i believe it could be one of the best performers.

https://preview.redd.it/9uc91jrup5zz.png?auto=webp&s=884a2bde676d2bf1aea9b40f7eb406f72d38f6d5|| |Warning: Fake coinbase transaction email : ethtrader|||1080 x 1920

https://1.bp.blogspot.com/-IyuHFUEJoeg/X3PN4GDxMYI/AAAAAAAAAAAAAAASM/L45PaRdi\_ZQ9h3XDKnwpq\_ s6-mMzo-oXgCLcBGAsYHQ/s16000/WazirX.png|||5 Best Cryptocurrency Exchange In India, To Buy/Sell Bitcoin|||1887 x 1022

https://www.multitrader.io/wp-content/uploads/2019/03/Zrzut-ekranu-2019-03-02-o-16.37.42.png|||Dynamic backtester | MultiTrader - Smart Cryptocurrency ...||3718 x 1568

Throwback thursday! : ethtrader - reddit.com

Algo TradingView

https://bsmedia.business-standard.com/media-handler.php?mediaPath=https://bsmedia.business-standard.com/ \_media/bs/img/article/2020-12/30/full/1609351331-1172.jpg&width=1200|||\$1 In Bitcoin : Cryptocurrency Startup Amber Group Reaches ...||1200 x 900

Osmosis Zone is an open-source DeFi platform based on Inter Blockchain Communication (IBC) technology developed for the Cosmos Network. Osmosis users can add their tokens to liquidity pools and.

Cosmos Connects to Ethereum Via the Osmosis DEX

https://external-preview.redd.it/fSIwrmyDQYUwxd0nHNee79RdXcGJmNX\_WtAkCnEeFS4.jpg?auto=webp &s=399b8897585e7b4233de07f1a536cf9ef292b2b5|||MetaMasks New UI Has Begun to Roll Out : ethtrader|||1200 x 835

UltraAlgo | Algorithmic Trading for TradingView Trading Algorithm How It Works Clear Short / Buy Indicators Indicators to simplify the Buying or Shorting process. Delivered alongside our tested strategy to

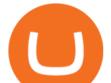

help you avoid many costly mistakes. Cut out the noise, and identify the right time to execute a strategy. Quotex - Official Site - Digital Trading Platform How to Setup MT4 and Start Trading in Less Than 5 Minutes 5. Best forex indicator - Download for free https://www.mt4copier.com/wp-content/uploads/2016/01/mt4-local-trade-copier-client-ea-properties.png|||MT 4 Trade Copier - Forex Copy Trading Software|||1279 x 909 https://blokt.com/wp-content/uploads/2019/03/top-10-cryptocurrency-exchanges.png|||10 Best Bitcoin & amp; Cryptocurrency Exchanges [2019] - Proven ... |||1200 x 991 **Coinbase Wallet** What Is Crypto Arbitrage? TheFutureParty https://a.storyblok.com/f/68892/3088x2056/49d34ef82d/altrady-top-crypto-trading-platform-by-altxpert.jpg|||T op 20 Best Cryptocurrency Exchange Platform in 2020|||3088 x 2056 Algotrading Indicators and Signals TradingView https://i.pinimg.com/originals/b1/88/49/b188492aa62c2467a270aabaad637247.png|||Pin on Cryptocurrency News|||2100 x 1109 https://www.btcexpanse.com/wp-content/uploads/2020/09/shutterstock\_1125043328-scaled-1.jpg|||BitExChai n Review - Can this Exchange be Trusted? | BTC ... || 1200 x 790 As with most exchanges, Binance.US rewards high-volume crypto traders with progressively lower transaction fees, though this wont kick in until you trade at least \$50,000 of cryptocurrency. Cryptocurrency arbitrage is a strategy in which investors buy a cryptocurrency on one exchange and then quickly sell it on another exchange for a higher price. Cryptocurrencies like Bitcoin trade on hundreds of different exchanges, and sometimes, the price of a coin or token may differ on one exchange versus another. http://1.bp.blogspot.com/-FLsm9UHQvFs/ThwbJI2llFI/AAAAAAABHc/eVrBnWKzbMc/s1600/2011-07-1 2+eu+ew+2.gif|||Count Elliott Wave in 10 Sec|||1157 x 914 https://cdn.publish0x.com/prod/fs/images/75c9c30d131a5c32bea76a9da5101abfa88ae3a69f7a3f4f291756b34 80ce528.jpeg|||How To Create Multiple Bitcoin Wallet In Coinbase ...|||1920 x 1078 https://www.multitrader.io/wp-content/uploads/2018/10/Zrzut-ekranu-2018-10-28-o-16.46.15.png|||Trade on all exchanges with single interface | MultiTrader ... |||2516 x 1190 https://ioshacker.com/wp-content/uploads/2019/03/Forex-apps-4.jpg|||Which Forex Forex Ea App Builder|||1024 x 768 Best Forex Apps January - Compare Top Apps with Low Fees Algotrading TradingView https://i.pinimg.com/originals/cd/ed/48/cded4849648524921d0386e9ed652634.png|||Japan: 13 Banks Invest in SBIs Ripple-Powered Blockchain ... |||2100 x 1109 Algo Indicators and Signals TradingView Osmosis is an automated market maker (AMM) built with the Cosmos SDK; it specializes in the InterchainDeFi movement (Tendermint-based blockchains) in the Cosmos ecosystem. In other words, Osmosis is a decentralized exchange specifically built for Cosmos, with plans to expand to more blockchains. 1. eToro Overall Best Forex Trading App eToro has quickly made a name for itself in the online brokerage scene. Launched as recently as 2007, the platform now serves over 12 million traders from a variety of countries. Although the broker is best known for its stocks and shares offerings, eToro is involved in a range of other asset classes. Videos for Create+coinbase+wallet https://i.pinimg.com/originals/0f/27/e6/0f27e6e493514d395245e063457c246c.jpg|||Get your friends to sign up on one of the most trusted ... |||4032 x 3024 https://evancarthey.com/wp-content/uploads/2019/01/Screenshot\_20190114-131444.png|||2018 Forex Results

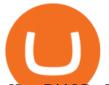

- How Did I Do For The Year? Gain or Loss? 11080 x 2160

Best Crypto Exchanges. Best Crypto Exchanges of 2021. Best Overall: Coinbase and Coinbase Pro. Best for Beginners: Cash App. Best Decentralized Exchange: Bisq. Best for . Final Verdict. Compare the Best Cryptocurrency Exchanges. Understanding the Types of Cryptocurrency Exchanges. Frequently Asked .

Best Crypto Exchanges Of January 2022 Forbes Advisor

https://miro.medium.com/max/1280/1\*wVtKHjggxprF0FVGKqedgQ.png|||How to Create an NFT Using Coinbase Wallet and Rarible ...|||1280 x 1045

https://definews24.com/wp-content/uploads/2021/06/These-Altcoins-in-the-Cosmos-Ecosystem-Are-About-T o-Go.jpg||These Altcoins in the Cosmos Ecosystem Are About To Go ...||1365 x 800

VIX® Index Options - Trade Nearly 24hrs a Day - cboe.com

http://s3.amazonaws.com/babypips-media-production/images/2016/06/espipionage-120209-trade-interceptor-2 .png|||Mobile forex trading app \* igotiyycixoq.web.fc2.com||1280 x 960

https://www.smccomex.com/blog/wp-content/uploads/2018/07/Future-Trading-Myth-Dubai-UAE.jpg|||Future Trading & amp; the Myth It Is a Platform to Speculate|||4896 x 3264

Creating a Coinbase account is as easy as 1,2,3 ! Go to Coinbase.com to create your wallet. Click on the Sign Up button and a screen will be presented where you will need to enter your first/last name, email address, and password. Accept the User Agreement and Privacy Policy and click the Create Account button.

https://i.pinimg.com/originals/c1/8f/de/c18fdef446150e2bbf70bd7a8cc80ed2.png|||Pin on Exchanges|||2158 x 1066

https://executium.com/m/alt/images/2116400813\_bitcoin-crypto.jpg|||Best Ways of Making Money From Crypto Arbitrage ...|||1200 x 800

https://defimasterlab.com/wp-content/uploads/2021/08/DEFI.1-1536x922.jpeg|||Revni Pasif - DeFiMasterLab.com|||1536 x 922

https://www.pccex.io/wp-content/uploads/2018/01/secuity2.jpg|||Canada's Trusted and Secure Cryptocurrency Exchange - PCCEX|||2340 x 1560

Download MetaTrader 4 for Windows for Free

How Crypto Arbitrage Works. To make different exchanges via this method, you must first pay attention to crypto values on various platforms. When you see that a value is higher on one platform than the other, its time to make your move. In quick succession, youll buy the lower price crypto, then sell it at the higher price on the other .

https://www.asktraders.com/wp-content/uploads/2019/12/fxtm-mobile-trading-app.jpg|||7 Best Mobile Trading Apps (August 2021 Rankings)|||2668 x 1501

Create a Coinbase account Coinbase Help

Top 5 Best Crypto Exchanges [2022] Buy Bitcoin Online Finbold

https://www.optioninvest.net/wp-content/uploads/2019/03/FXTM-Login-And-SignUp-Process-Option-Invest.j pg|||FXTM Review: Invest In Forex Trading With MT4 & amp; MT5 App ...|||1920 x 1210

The Best Crypto Trading Bots for Arbitrage - BeInCrypto

https://topforexbrokers.com/wp-content/uploads/2014/01/MetaTrader-4.png|||Trading Platforms Reviews - Best Trading Software - Mobile ...|||1180 x 786

861. Add to Wishlist. ????Coingapp offers to find the best arbitrage opportunities between Crypto Currency exchanges. Features: - Find Arbitrage Opportunities. - Monitor enabled and disabled Crypto Currencies. - Filter your favourite Exchanges. - Filter Markets (BTC, ETH, USDT, USD, EUR). - Show / Hide Disabled Transactions.

https://i.pinimg.com/originals/84/73/84/847384ffcd9365c705a885f56a763335.png|||this week, top 5 profitable cryptocurrency of ...||2000 x 1050

ATOM Splits From Market as BTC, ETH Bomb: Markets Wrap

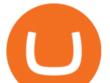

Wallet Is The Most Trusted One ... |||1275 x 956

Ethtrader

How to Create Coinbase Bitcoin Wallet? - Bizznerd

Arbitrage.Expert/Automated Crypto Arbitrage. Automated cryptocurrency trading bots are the software which executes automated buy and sell orders with the goal of making profit. Similarity, automated trading with the software bot especially made for the purpose of arbitrage are know as Automated Crypto Arbitrage trading. One example of such platform is Arbitrage.Expert website. This platform uses an advanced version of algorithmic arbitrage trading bot. Features include:

There are a lot of options available, which can make the selection process difficult. However, if you do complete research on the wallets, you can easily find a good Coinbase Wallet and download it. Create an Account: Once you have downloaded the wallet, the next step is to create an account on that platform. Creating an account is very simple, and all you have to do is provide your personal information.

https://cloudflare-ipfs.com/ipfs/QmT7c56pySw1NRG7wCoMEhwv1vraxyrYyQcUM7Qo374ppA|||OMGFIN : Cryptocurrency Exchange | Bitcoin Trading ...|||2000 x 1050

https://i.pinimg.com/originals/92/71/d3/9271d340fd16a60de46b28647ef96c2f.png|||How To Set Up Coinbase Wallet - YCRTP|||1458 x 786

Since the corona capitulation, ALGO has been trading inside a well-defined bullish uptrend. With the recent fall of BTC, it's only natural that alts like ALGO will follow. However, ALGO is closing in on the support line of the bullish channel, making it likely that ALGO will bounce in the near future.

For example, if the user bridges to Osmosis and trades for ATOM, the Cosmos network token, the ATOM will only appear in their Osmosis wallet, not their Cosmos wallet. If they want the ATOM to sit .

5 most trusted crypto exchanges to buy & amp; sell digital assets. Binance. Buy & amp; sell crypto. What we like: Highly credible broker. Perfect for beginners. Protected by insurance. 80+ cryptocurrencies to invest. Coinbase. Kraken. Bittrex. LocalCryptos (formerly LocalEthereum)

https://www.tradeview.com.au/wp-content/uploads/2016/10/PROP-TRADING.jpg|||Proprietary Trading, Prop Trading Firm Australia | Trade View|||1620 x 1080

7 Most Trusted Cryptocurrency Exchanges (To Trade Altcoins) Binance. First, there is Binance, a crypto trading platform that is is founded by Changpeng Zhao, a well-known. Coinbase. In particular, Coinbase is a USA-based cryptocurrency exchange. Based on daily trading volumes its one of the.

Download MetaTrader 4 for PC, iPhone, iPad and Android

https://static.itiviti.com/public/Product-images/5e61d77f5e/Xilix2\_\_ScaleWidthWzEyMDBd.jpg|||Xilix Execution Management System, Algorithmic Trading ...||1200 x 1034

ALGOUSDT., 240 Long. marcosdaunte Oct 12. Algorand has been stuck in a sideways trading pattern for the past few days. Seeing a small breakout to the upside (and downside) on occasion, but never breaking below \$1.54 (floor/support zone) and never going above \$2.09 (\$1.86-\$2.00 resistance/ceiling.) Algorand's Community Governance registration.

https://miro.medium.com/max/1104/1\*IoY4hreTorulgA7mhmm\_Ew.jpeg|||How to create a Coinbase Wallet to send & amp; receive ...||1104 x 2017

https://i.pinimg.com/originals/6c/0a/5f/6c0a5fa9beda7cb421cd73a6b939fec6.png|||OMGFIN announce XRP lucky draw contest - Join the contest ...||1440 x 800

Check the box and click Create account (computer) or tap SIGN UP (mobile) if you agree. Coinbase will send you a verification email to your registered email address. 2. Verify your email. Select Verify Email Address in the email you received from Coinbase.com. This email will be from [email protected].

Avoid IOTA like plague : ethtrader - reddit

https://finovate-wpengine.netdna-ssl.com/wp-content/uploads/2018/09/TradingView\_homepage\_September20 18.jpg|||Tradingview On Ipad - TRADING|||2876 x 1394

Enter your trading accounts Login, Password, and Server then click Login. This information is in your Exness Personal Area. Under My Accounts, click the cog icon next to the trading account of choice, and select

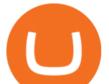

Account Information for the MT4 Login and Server. Your password is the same as set in the PA.

https://i1.wp.com/blog.wazirx.com/wp-content/uploads/2020/07/Decade-In-Review-A-Crypto-Timeline-To-R emember.jpg?fit=1920%2C1265&ssl=1||Wazirx - Bitcoin, Crypto Trading Exchange India / Indian ...||1920 x 1265

Best Forex Trading App January 2022 - Top Apps Revealed

https://www.trayport.com/wp-content/uploads/2019/10/autoTRADER-white-edited-v1.png|||Algo Trading | Trayport|||1920 x 1040

Welcome to /r/EthTrader, a 100% community driven sub. Here you can discuss Ethereum news, memes, investing, trading, miscellaneous market-related subjects and other relevant technology. Donuts reward posters, commenters, and moderators for their contributions to the subreddit.

https://miro.medium.com/max/2884/0\*-53XNlqjcHQ-WxPw.|||Coinbase Launches Redesigned iOS and Android Apps | by ...||1442 x 1421

https://www.optioninvest.net/wp-content/uploads/2019/03/AvaTradeGo-App-Option-Invest.jpg|||Avatrade Review - Multi-Platform App That You Can Trust ...||1920 x 1099

https://i.pinimg.com/originals/a1/33/87/a13387717950a69422fc8a79b32470b6.jpg|||The Most Trusted Trading Platform UnBrick.ID|||1400 x 2500

https://d33v4339jhl8k0.cloudfront.net/docs/assets/5d8cbeb82c7d3a7e9ae1a969/images/5d97c6882c7d3a7e9ae 21bf8/file-ZswsovlzNF.png|||Step 3: Using Coinbase Wallet to Join the Pool ...||1125 x 2436

Crypto Arbitrage Trading: How to Make Low-Risk Gains

Once your ATOM tokens are in your Keplr wallet, you will be able to transfer them to Osmosis. Go to assets tab on osmosis, find cosmos hub-ATOM and push deposit. You should now see the ATOM thats in your Keplr wallet and you can deposit whatever amount you want to osmosis.

4 Best Cryptocurrency Arbitrage Bot Platforms For 2021 .

This platform works with ten (10) renowned exchanges and offers a highly secured trading platform. This crypto arbitrage platform trades on Binance, Bitmax, Kraken, and a host of others, and it provides a free-to-use platform full of market indicators and trading instruments. Bitsgap

FP Markets Tight Spreads - Best Forex Broker of 2020

https://www.cryptoispy.com/wp-content/uploads/2018/01/COINBASE.jpg|||Coinbase Wallet Review | Is Coinbase Wallet A Scam ...|||1222 x 768

Best Forex Trading Apps. Based on 13 different variables, here are the brokers that offer the best forex trading apps. Saxo Bank - SaxoTraderGO mobile app, MetaTrader mobile ; IG - IG Trading app, MetaTrader mobile ; CMC Markets - Next Generation mobile, MetaTrader mobile; TD Ameritrade - thinkorswim app; City Index - City Index mobile, MetaTrader mobile

Osmosis is the first IBC-native Cosmos interchain AMM

/r/EthTrader DONUTS Surge Following Reddit Launch & amp; Issuance Halving By Lucas Campbell May 22, 2020 In the past week, Reddits Community Points announcement has brought a significant amount of attention to the Ethereum and DeFi ecosystem. Wow. @reddit mobile app now has an integrated Ethereum wallet and they've launched community currencies!

https://activetradersetups.com/wp-content/uploads/slider4/atstopcloudtradingsetup.png|||Futures Trading Indicators from Active Trader Setups ...||1529 x 861

https://wallets.com/wp-content/uploads/media/reviews/brand/coinbase/coinbase-dashboard-1400x-cropped.jpg |||Coinbase Wallet: Detailed Review and Full Guide on How to ...|||1400 x 795

https://defimasterlab.com/wp-content/uploads/2021/08/shapeshifting-clean-thumb-scaled-1-2048x1152.jpeg||| Revni Pasif - DeFiMasterLab.com|||2048 x 1152

What is Osmosis (OSMO): A Beginner's Guide to the Cosmos AMM

https://teckers.com/wp-content/uploads/2020/08/best-centralized-exchanges-crypto-1920x1080.jpg|||Most Trusted Centralized Crypto Exchanges 2021 | Teckers® Tech||1920 x 1080

https://thexrpdaily.com/wp-content/uploads/2019/03/Coinbase-Wallet-XRP.png|||Coinbase Wallet Now Supporting XRP - The XRP Daily|||1600 x 1033

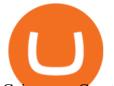

Coingapp - Crypto Arbitrage Opportunities - Apps on Google Play

https://preview.redd.it/t0ugh5nb4se61.jpg?auto=webp&s=e8e678c12b9d44a1a63152aaa29a03d8d93f5b9 5|||Will \$AKITA join the Ethereum meme coin hall of fame? Dog ...||1815 x 966

The rise of Osmosis, a DEX built on Cosmos, has driven significant traffic to the Cosmos ecosystem while attracting \$1.2 billion of total value locked (TVL). The Theta upgrade, scheduled tentatively for the first quarter of 2022, is another upcoming catalyst for ATOM and the Cosmos ecosystem as a whole.

How to transfer ATOM to Osmosis and earn OSMO on Osmosis .

https://miro.medium.com/max/1400/1\*yDvAphr7f-cUbCIfw93NOA.png|||Announcing Litecoin (LTC) Support on Coinbase Wallet | by ...||1400 x 904

http://brokerchooser.com/uploads/images/Interactive-brokers-review-desktop-trading-platform-main-page.png ||Interactive Brokers Review 2018 - Pros and Cons Uncovered||1605 x 857

Welcome to /r/EthTrader, a 100% community driven sub. Here you can discuss Ethereum news, memes, investing, trading, miscellaneous market-related subjects and other relevant technology. 1.8m.

Switch my ATOM from Cosmos to Osmosis : cosmosnetwork

A Simple Guide to Staking (ATOM) on Osmosis Zone via Keplr .

https://executium.com/m/alt/images/1686050527\_process-arb.jpg|||Understanding the Arbitrage Process | executium Trading System|||1200 x 800

What Is Crypto Arbitrage and How To Benefit From It?

https://raw.githubusercontent.com/smacken/dollar-cost-average/master/docfx/example.PNG|||GitHub smacken/dollar-cost-average: Trading Dollar cost ...||1869 x 948

Cryptocurrency arbitrage uses the same principle of arbitrage from traditional markets. Usually, this practice can be made using two different crypto exchanges that have different prices. To make the crypto arbitrage profitable, you need to buy crypto assets at a lower price and then sell them at a higher price on other exchanges.

https://pennystockspy.com/wp-content/uploads/2019/02/coinbase-noncustodial-wallet-adds-btc-support-and-pl ans-to-add-more-assets-bitcoin-news-1.jpg|||Coinbase Noncustodial Wallet Adds BTC Support and Plans to ...||4200 x 2250

Crypto Arbitrage: How It Works & amp; Trading Strategies SoFi

https://i.pinimg.com/originals/ad/9c/3c/ad9c3c6f203117db6306b2ebc0dd9238.png|||Coin Info Exchange - Cryptocurrency Details Provider in ...|||2560 x 1440

Hello, sorry for my cringe-question. I use KEPLR as wallet. I have my ATOM deposited on COSMOS protocol, but I want to trade them on OSMOSIS, so I should need to switch them from cosmos to osmosi protocol.

Filing Your Coinbase Wallet Tax Reports Koinly

Most+trusted+cryptocurrency+exchange News

https://finbold.com/wp-content/uploads/2021/03/5-Most-Trusted-Crypto-Exchanges-to-Buy-Sell-Bitcoin.jpg||| 5 Most Trusted Crypto Exchanges to Buy & amp; Sell Bitcoin ...||1200 x 800

https://btcmanager.com/wp-content/uploads/2019/03/Easily-transfer-crypto-from-Coinbase.com-to-your-Coinbase-Wallet.jpg||Coinbase Users Can now Move Cryptocurrency from Online ...||1300 x 776

https://blockonomi-9fcd.kxcdn.com/wp-content/uploads/2019/08/1.jpg|||How to Use Coinbase Wallet: Complete Guide - Is it Safe?|||1080 x 2220

https://cdn.stockbrokers.com/uploads/edr36ku/Saxo-Bank-SaxoTraderPro-Desktop-Platfrom.png|||9 Best Forex Brokers for 2019 - ForexBrokers.com|||1438 x 828

Crypto arbitrage trading is a great option for investors looking to make high-frequency trades with very low-risk returns. Crypto arbitrage is a type of trading strategy where investors capitalize .

https://img.currency.com/imgs/articles/1472xx/shutterstock\_1126836209.jpg|||How To Trade Cryptocurrency In India / Indian Exchanges ...|||1472 x 981

 $https://i.pinimg.com/originals/d9/c1/c1/d9c1c1c0645965e11c381b7fd49f423b.png|||0x \quad (ZRX) \quad is \quad live \quad on \quad (ZRX) = 0$ 

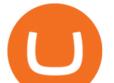

OMGFIN's BTC,ETH, UQC and USDT Markets ... |||2000 x 1050

https://miro.medium.com/max/2880/1\*vjjtz82RsteaBHbCXo\_ELg.gif|||Announcing Bitcoin (BTC) Support on Coinbase Wallet | by ...|||1440 x 816

7 Best Forex Trading Apps 2022 ForexBrokers.com

MetaTrader is one of the most popular trading platform apps for retail investors using Android devices and allows for the trading of stocks, forex, futures, options, and other financial .

http://i2.wp.com/www.rollingalpha.com/wp-content/uploads/2015/09/algorithmic.png?fit=1200,799|||Algorithmic Trading in the Forex Market | Rolling Alpha|||1199 x 799

https://lawwz13acfdg3ga39b49gki4-wpengine.netdna-ssl.com/wp-content/uploads/2018/08/12-best-digital-wa llets-header2.jpg|||Which Cryptocurrency Wallet Is The Most Trusted One ...|||1100 x 800

https://i.imgur.com/LnJsQQA.jpg|||The 50 "Ethereum Killers" : ethtrader|||1242 x 1078 Videos for Reddit+ethtrader

Most Secure, Trusted Platform - Buy, Sell & amp; Store Bitcoin

Welcome to /r/EthTrader, a 100% community driven sub. Here you can discuss Ethereum news, memes, investing, trading, miscellaneous market-related subjects and other relevant technology. Donuts reward posters, commenters, and moderators for their contributions to the subreddit. They are distributed monthly and used to weight your vote on polls.

https://techcrunch.com/wp-content/uploads/2019/06/binance2.jpg|||Crypto Exchanges In Usa Reddit / Coinbase Down Reddit ...|||2880 x 1536

 $\label{eq:https://miro.medium.com/max/3400/1*sBP5ICeZfKZRgVyC5PXt-Q.png|||How to Use Coinbase Wallet with Faast and Swap ...||1700 x 1144$ 

How to Use MetaTrader 4? - Metatrader 4 Setup - Forex Education

https://external-preview.redd.it/0HFP5iBdvJLJnspUU6iXuJIcDLqAml\_vBI7BFCFrPJo.jpg?auto=webp& s=d25ed6fc24668ed45723069446f923098c2fb42c|||Got this Scam ad on YouTube. Idk how to report this stuff ...||3024 x 1727

Algorithmic TradingView

https://i.pinimg.com/originals/b5/c4/dc/b5c4dc239f9f8e1433a5f5673a3661fc.jpg|||Did you know that we are #bitcoin and #ethereum fans? That ...||4240 x 2832

Stair Steppin Our Way To Doge Heaven. "Alexa play Superstitious by what's his name" this is for funzies. not financial advice. dont take this as a price prediction. or target. even though this number is one on many traders charts. this is more showing algorithms, bots, and even human behavior like many using trading view etc.

Videos for Mt4+setup

Top 10+ Trusted Cryptocurrency Exchange List

Coinbase vs. TokyoTechie vs. UberPay Comparison

https://www.forexmt4indicators.com/wp-content/uploads/2018/07/dss-divergence-forex-trading-strategy-03.p ng||DSS Divergence Forex Trading Strategy | Forex MT4 Indicators||1371 x 862

Videos for Best+mobile+forex+trading+app

List of Best Cryptocurrency Exchange Platforms (Bitcoin, Ethereum, Ripple, Litecoin, etc.): eTORO 10 eToro (Europe) Ltd., is a Financial Services Company authorized and regulated by the Cyprus Securities Exchange Commission (CySEC). Invest in Bitcoin on the Worlds Leading Social Trading Network.

Algotrading TradingView India

https://external-preview.redd.it/l6mLBbKC8TLp75xdqvUt-4KOZVTBVwde1Tbd5GSXqQM.jpg?auto=webp &s=9df750283321125befe2ab4dabc18edc81c79bf7|||With release of deposit address, Ethereum 2.0s Phase 0 ...|||1745 x 950

https://lh5.googleusercontent.com/-Y4Sd1IElslc/TYt7zGBJ5fI/AAAAAAAAAA84/w9soV4Y\_Adw/s1600/IM

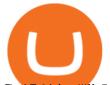

G\_1764.jpg|||lh5.googleusercontent.com on reddit.com|||1108 x 1600

ALGOUSDT Charts and Quotes TradingView

https://thebitcoinnews.com/wp-content/uploads/2019/03/coinbase-wallet-2.jpg|||New Linking Feature Connects Your Coinbase.com Account to ...||1400 x 933

ALGOUSD Charts and Quotes TradingView

NadexGO allows trading whenever, wherever, and however traders want. Specialising in short term trading, the mobile app needs to offer quick response times, and certainly delivers. It is also reliable and secure, ensuring traders can trade with confidence on the move. NadexGo is a rock solid trading app. App Rating: 86% Review eToro App Review

Trade with our Sponsor Broker: Pepperstone http://www.financial-spread-betting.com/ccount/click.php?id=90 Join Mark's TradersMastermind: https://www.trade.

https://www.online-trading.co.uk/wp-content/uploads/2020/07/Online-Trading-Apps.jpg||Best Online Trading Apps UK for iOs and Android||1980 x 1235

https://safetrading.today/uploads/wallet\_images/11/78\_4.png?t=1584193769|||Coinbase Wallet: Bitcoin Wallet - Review & amp; Audit Safetrading|||1395 x 912

https://images.saasworthy.com/coinbasewallet\_12247\_screenshot\_1609231012\_xnhtg.png|||Coinbase Wallet Pricing, Reviews and Features (July 2021 ...|||1760 x 1772

https://coincheckup.com/blog/wp-content/uploads/hathor-1.jpg||As Hathor Builds on Its 2021 Roadmap, HTR/BTC Pair Goes ...|||1331 x 888

Software part of algotrading is simpler than you think. TradingView is a great place to do this actually.

https://cdn-images-1.medium.com/max/1600/1\*1J3DXInPkJlGsznWgfJnxA.png|||Coinbase Send Delay What Is Gdax Vs Jaxx Vs Shapeshift ...||1600 x 1000

UltraAlgo Algorithmic Trading for TradingView

https://images.news18.com/ibnlive/uploads/2019/12/cryptocurrency-rt.jpg?impolicy=website&width=12 00&height=800|||Where To Buy Cryptocurrency In India - Top 7 Crypto ...||1200 x 800

https://wallets.com/wp-content/uploads/media/reviews/brand/coinbase/btc-wallet-address-1400x-cropped.jpg||| Coinbase Wallet: Detailed Review and Full Guide on How to ...||1400 x 795

https://i0.wp.com/atozmarkets.com/wp-content/uploads/amandeep-sonewane/2020/04/Annotation-2020-04-15 -152928.jpg?ssl=1||EMA Reversal Swing MT4 Forex Trading Strategy - Free Download||1665 x 941

Best Forex Brokers Japan 2021 - Top Japanese Forex Brokers

https://i.pinimg.com/originals/66/e6/97/66e697a236741760fb073d3482caf858.jpg|||Creating a Coinbase BitCoin wallet (demo) #Bitcoin # ...|||1920 x 1080

Most Secure, Trusted Platform - Buy Bitcoin & amp; Crypto Instantly

https://miro.medium.com/max/60/0\*q8gSzCp4BMfSEyYe?q=20|||Announcing Dogecoin (DOGE) Support on Coinbase Wallet|||1600 x 900

(end of excerpt)